## **Comprovante de Inscrição e de Situação Cadastral**

## **Contribuinte,**

Confira os dados de Identificação da Pessoa Jurídica e, se houver qualquer divergência, providencie junto à RFB a sua atualização cadastral.

A informação sobre o porte que consta neste comprovante é a declarada pelo contribuinte.

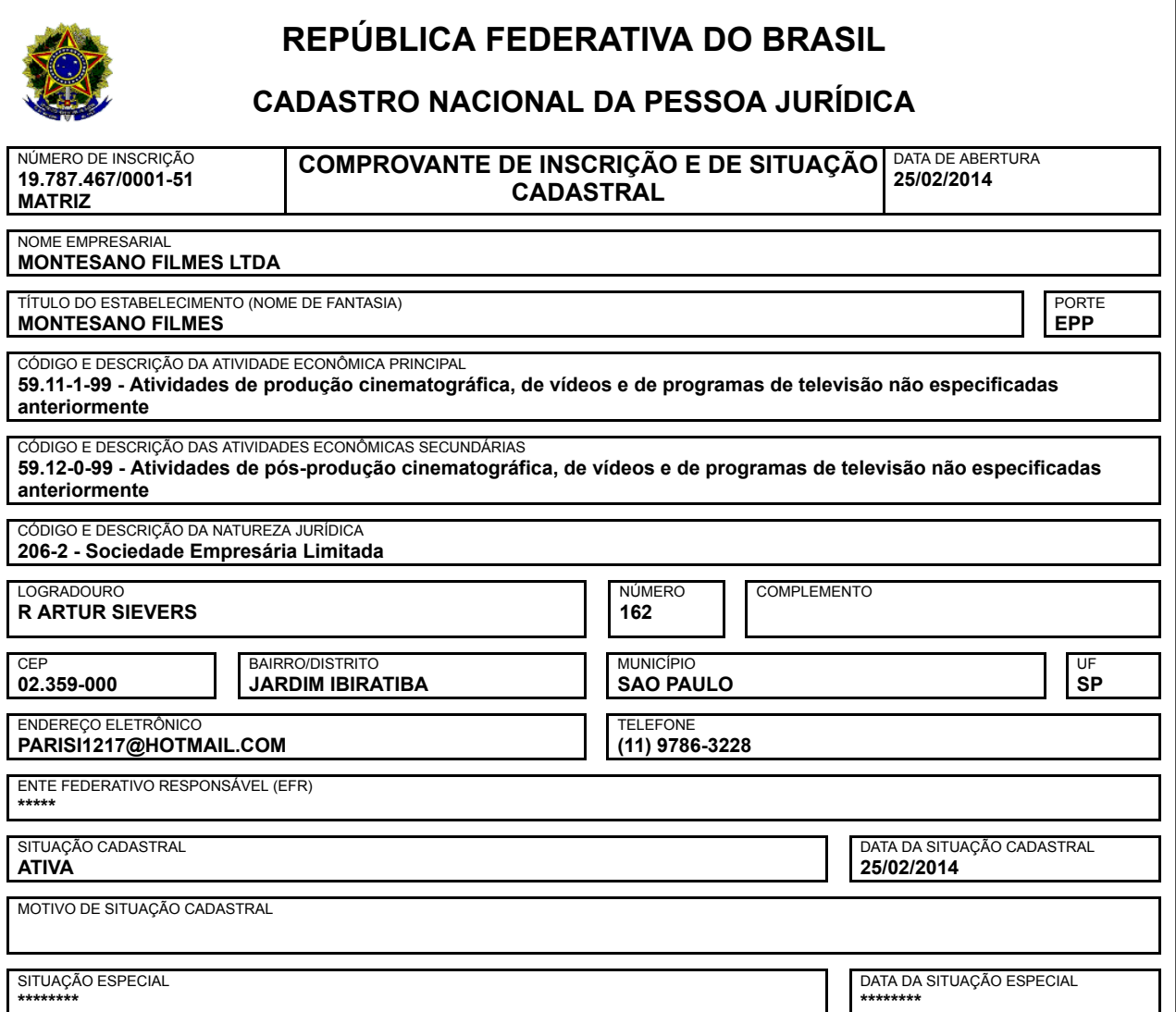

Aprovado pela Instrução Normativa RFB nº 1.863, de 27 de dezembro de 2018.

Emitido no dia **29/08/2019** às **10:35:22** (data e hora de Brasília). Página: **1/1**

Consulta QSA / Capital Social Voltar

Preparar Página para Impressão

A RFB agradece a sua visita. Para informações sobre política de privacidade e uso, [clique aqui.](http://www.receita.fazenda.gov.br/Politica/Privacidade.htm) [Atualize sua página](http://www.receita.fazenda.gov.br/Principal/AtualizaBrowser.htm)